# **Securely Access On-Premises Data in the Cloud**

Qlik DataTransfer™

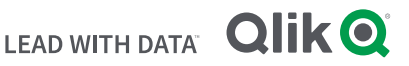

Qlik DataTransfer seamlessly and securely transfers your on-premises data to Qlik Sense SaaS, making all analytics data easily accessible in the cloud.

Although organizations are moving analytics to the cloud, most teams also have valuable, business-critical data onpremises that they can't – or don't want to – leave behind. Qlik DataTransfer is a lightweight utility, included in Qlik Sense Business and Qlik Sense Enterprise SaaS, that securely transfers your on-premises data and local files to the cloud. Hassle free. Use it to empower everyone in your organization to quickly get started in the cloud and access, analyze, and explore the full scope of your data.

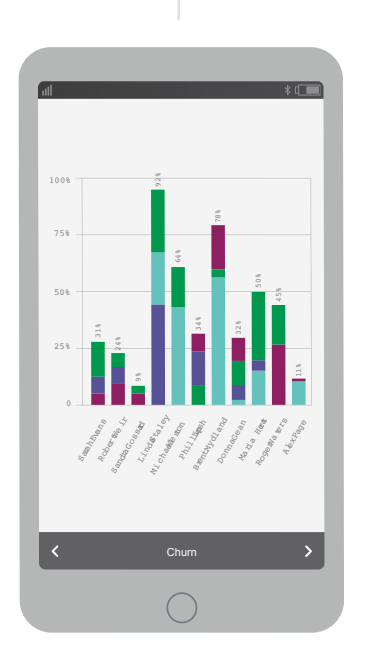

Users can transfer on-premises data to the cloud without any inbound traffic, and securely send all data to Qlik Sense Business and Qlik Sense Enterprise SaaS. Here's how. Simply select the data you want to transfer and let Qlik DataTransfer do the rest. It will optimize the data for transfer and land it where you need it. And, you can be sure your team is always viewing the most up to date data in Qlik Sense by either setting Qlik DataTransfer to refresh data on a set schedule or monitor for changes.

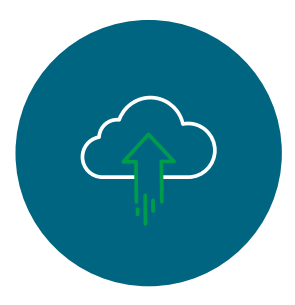

#### **One Solution, Many Options**

Qlik DataTransfer offers multiple ways to transfer your onpremises data to the cloud. Keep it simple – select tables

and fields to transfer on a schedule, or watch a folder for new or updated flat files. Harness all of the Qlik Sense power to combine and transform data prior to scheduled data transfers. Once your on-premises data arrives in the cloud, your Qlik Sense apps automatically update without missing a beat.

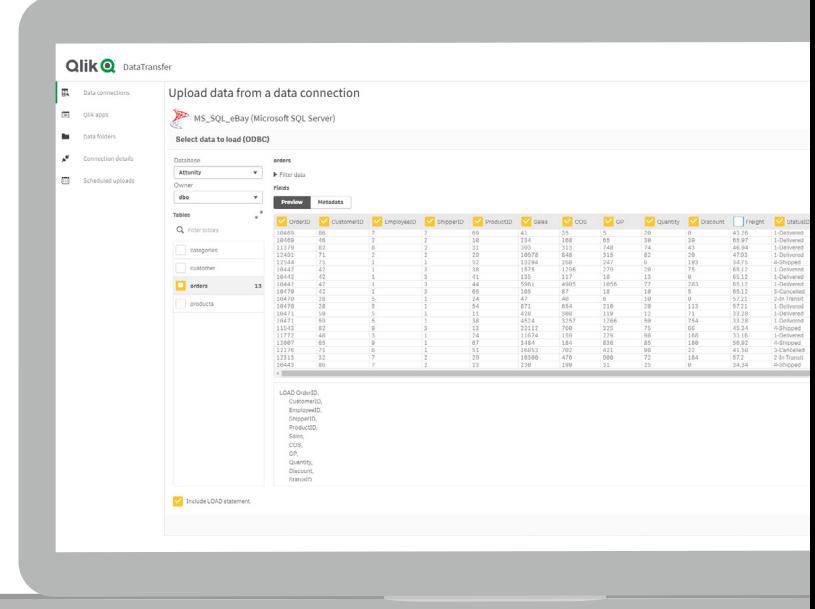

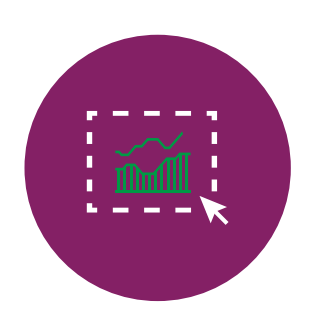

## **Select Your Data**

Let the intuitive Qlik DataTransfer user interface be your guide. Simply select tables and fields from your on-premises data sources. Our solution will move the selected tables and fields to your desired shared or managed space in Qlik Sense on a set schedule. When your data arrives, Qlik DataTransfer can also trigger apps to update with the latest and greatest

information available. It's three-step simple: Select your data, set your refresh frequency, and discover insights.

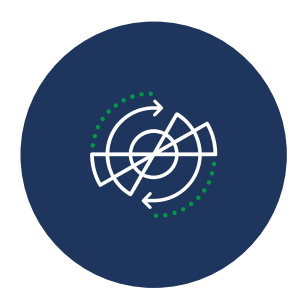

#### **Transform and Combine Data**

If you want to analyze multiple on-premises data sources together, Qlik DataTransfer does that, too, by ensuring your apps always have the most up-to-date information from each source. Combine, transform, and associate your data with our one-of-a-kind visual data prep features or robust scripting with a Qlik Sense app (QVF). Qlik DataTransfer refreshes your

app and sends the resulting tables to the cloud, on demand or on a set schedule, so your app always reflects your most up-to-date business information.

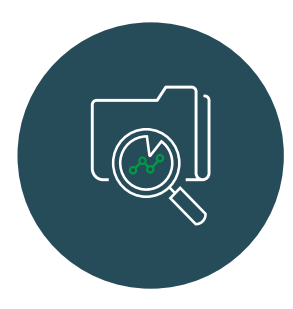

#### **Watch a Folder**

If you have Excel files, text files and other local files you'd like to include in your

analysis, Qlik DataTransfer can watch a folder for new or updated files and automatically send new or changed files to Qlik Sense where your apps will be updated too. If the data is exported from another system or manually entered into the files, your analysis will stay in step with the latest information.

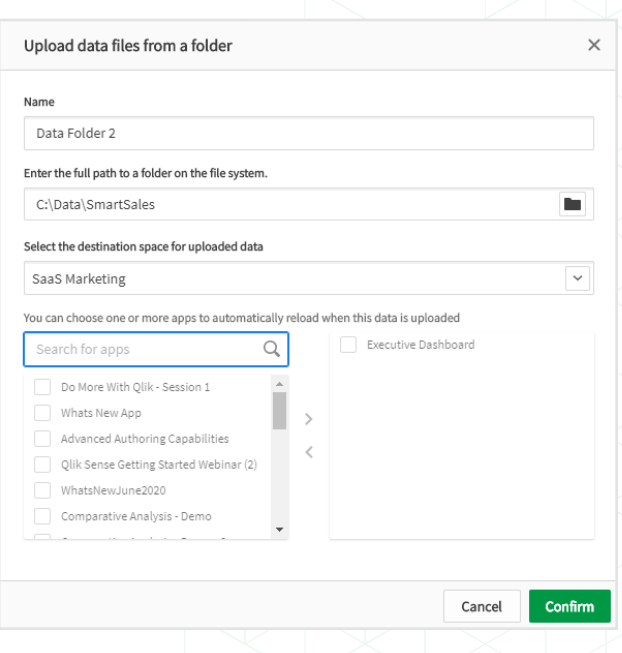

With Qlik DataTransfer seamlessly and securely transfer your on-premises data to Qlik Sense SaaS using one or more of these options and keep everything up to date. Get all the data you need to the cloud, hassle free.

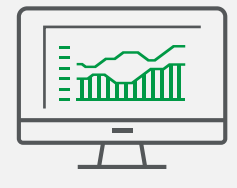

### **Experience the power of Qlik Sense for yourself.**

Sign up for our free, 30-day Qlik Sense trial, and use Qlik DataTransfer to help you quickly uncover insights in all of your data.

[www.qlik.com/TryQlikSense](https://www.qlik.com/us/trial/qlik-sense-business)

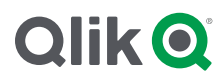

# **About Qlik**

Qlik's vision is a data-literate world, one where everyone can use data to improve decision-making and solve their most challenging problems. Only Qlik offers end-to-end, real-time data integration and analytics solutions that help organizations access and transform all their data into value. Qlik helps companies lead with data to see more deeply into customer behavior, reinvent business processes, discover new revenue streams, and balance risk and reward. Qlik does business in more than 100 countries and serves over 50,000 customers around the world.

#### qlik.com

© 2020 QlikTech International AB. All rights reserved. All company and/or product names may be trade names, trademarks and/or registered trademarks of the respective owners with which they are associated. DATATRNSFER081220\_DL DATATRNSFER081220\_DL